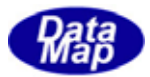

# DSHEng4 (GEMGEM300)

# $APP$

 $(C, C+, \dots)$ Net-Vb, C# )

# VOL-

2.DSHEng4 1  $\overline{1}$ DSHEng4 API DSHEng4

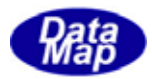

#### Windows Microsoft Corporation

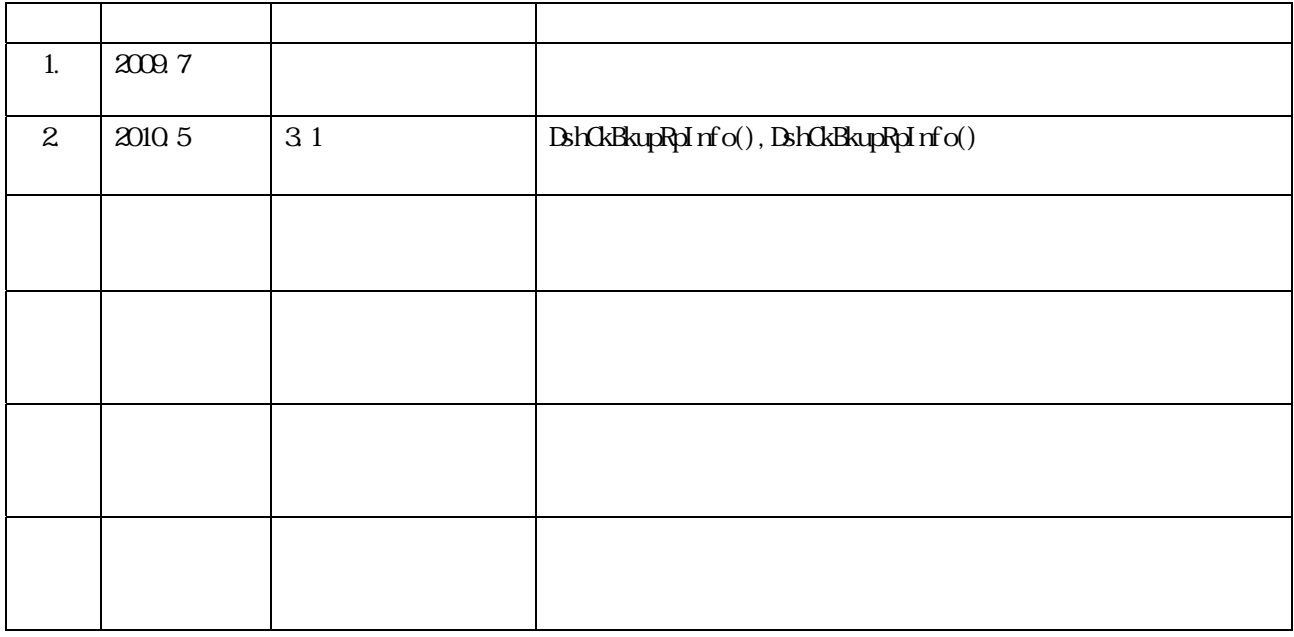

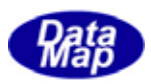

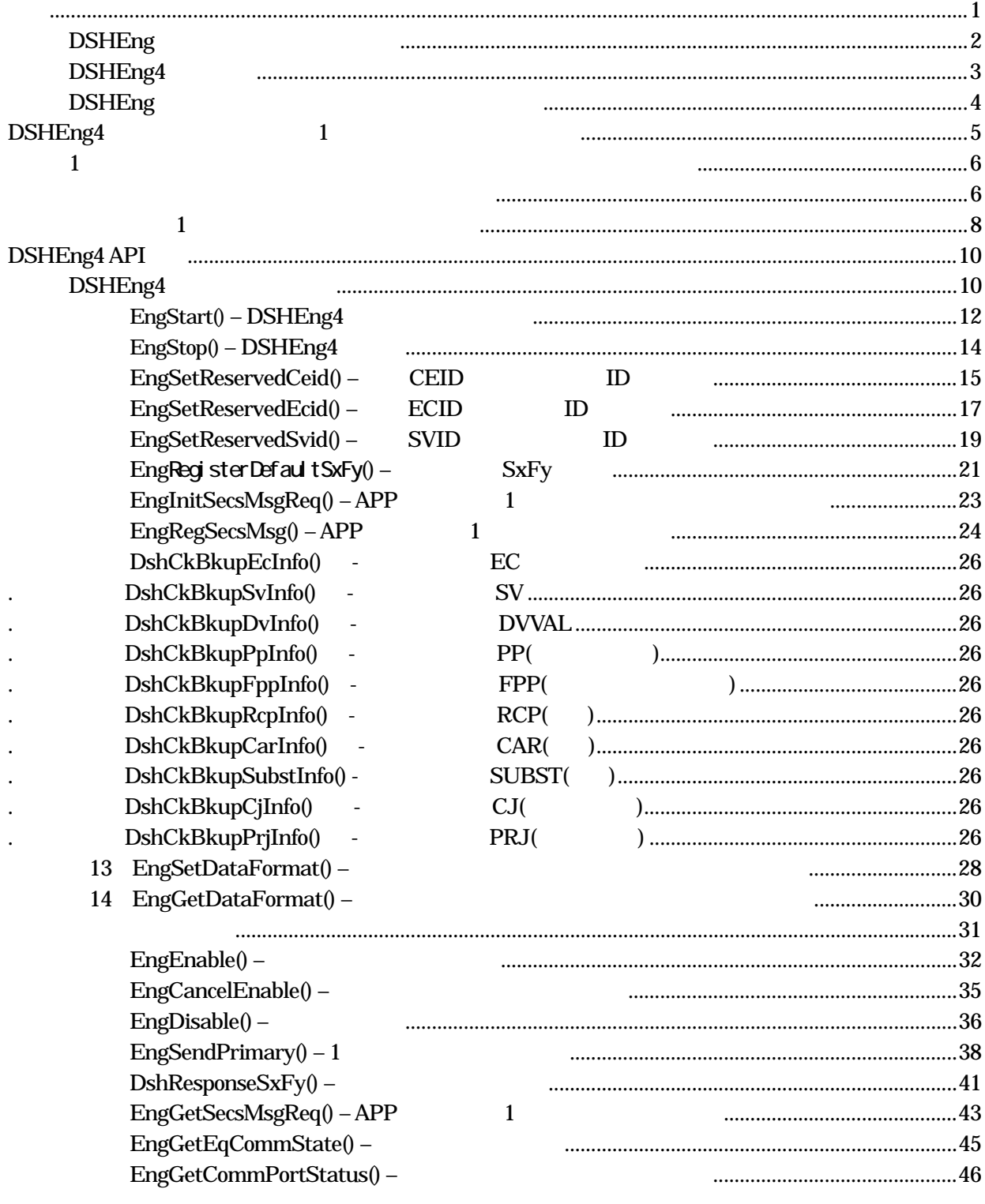

$$
(VOL) \qquad \qquad )
$$

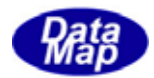

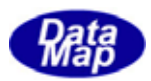

<span id="page-4-0"></span>here is a structure of the contract of the contract of the contract of the contract of the contract of the contract of the contract of the contract of the contract of the contract of the contract of the contract of the con

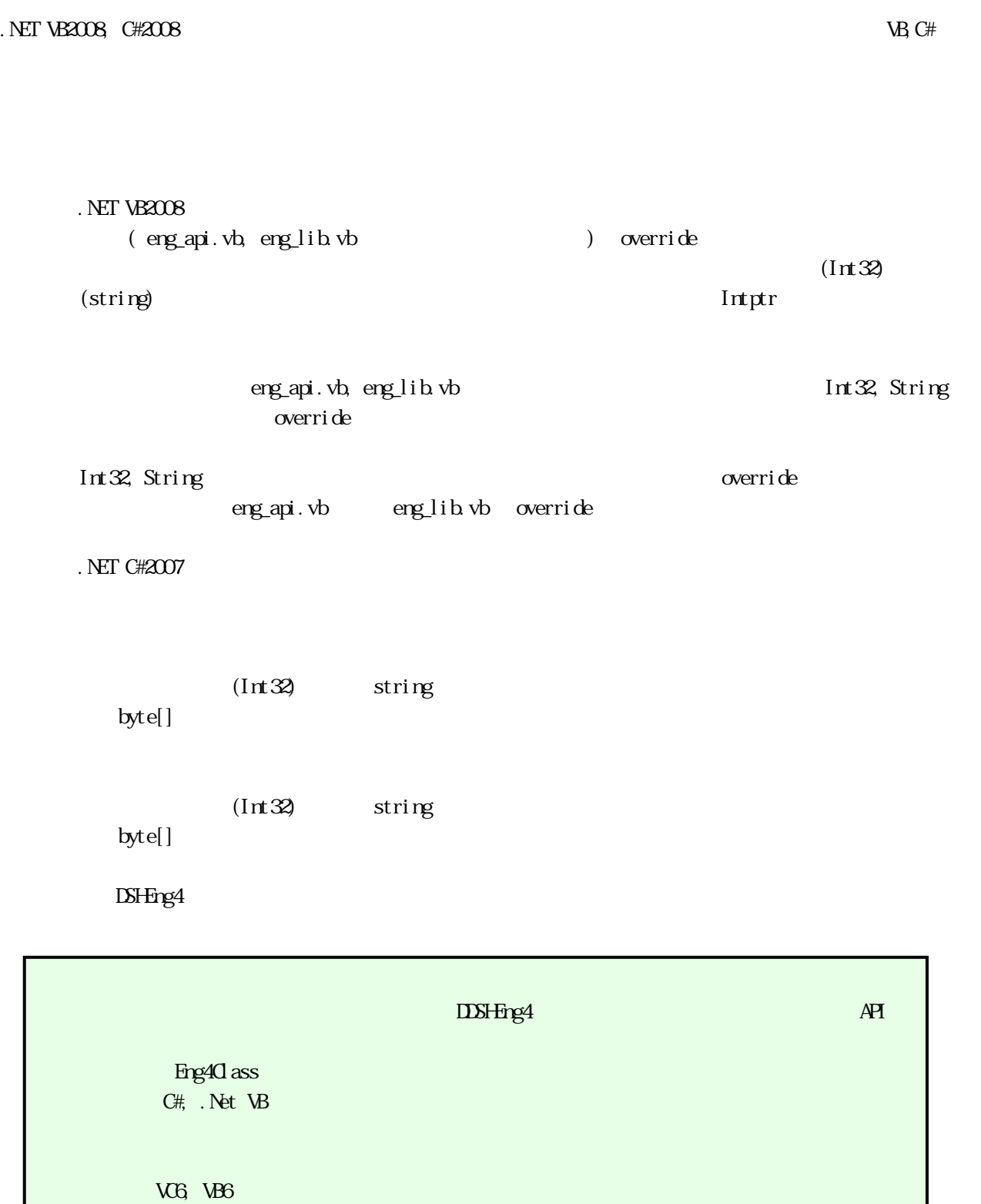

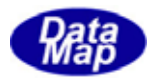

# **DSHEng**

<span id="page-5-0"></span> $\overline{\text{VQ}}_1$   $\overline{\text{VQ}}_2$  15  $\overline{\text{VQ}}_3$ 

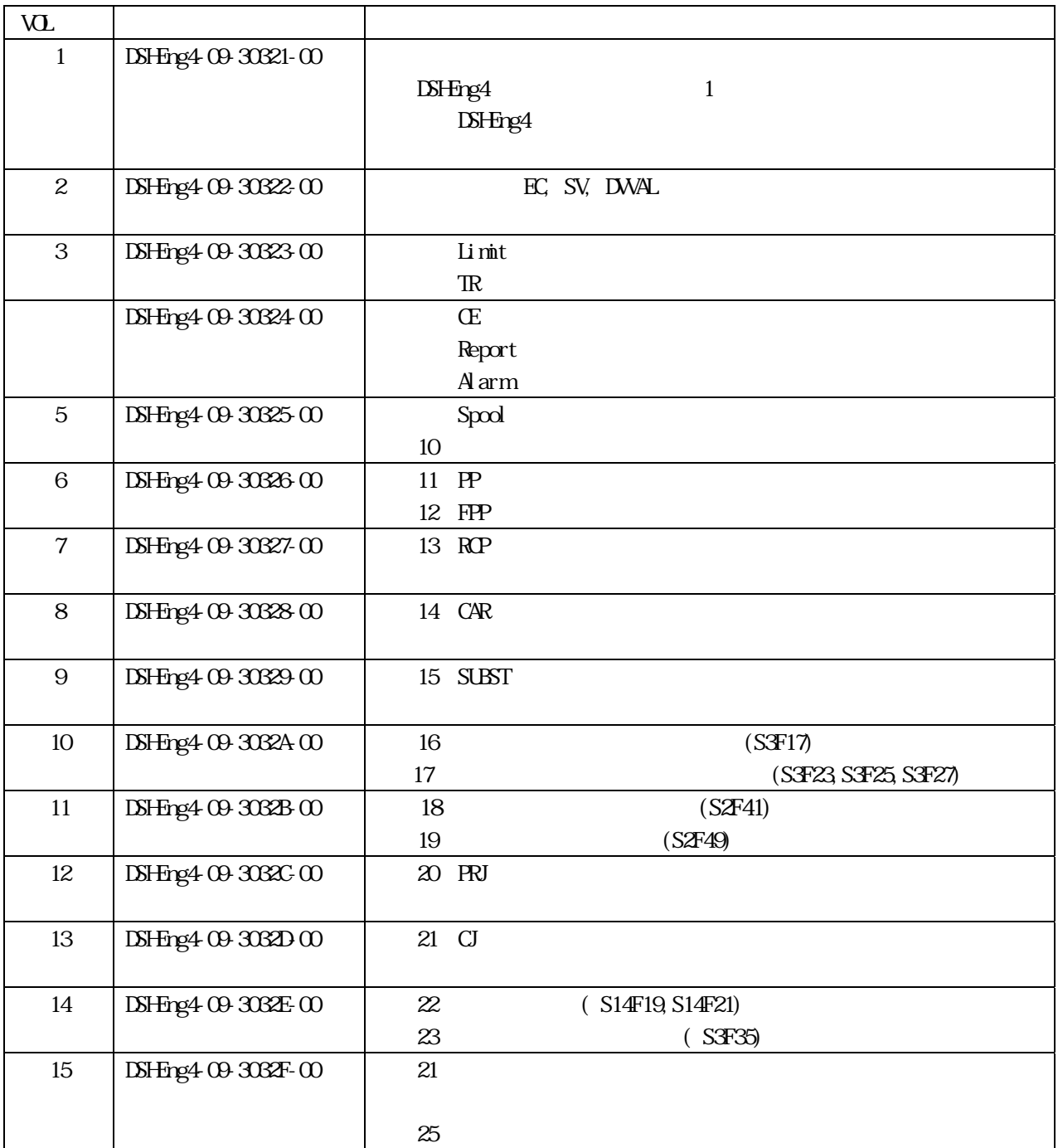

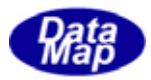

# **DSHing4**

<span id="page-6-0"></span> $\begin{minipage}{0.5\linewidth} \begin{tabular}{l} \multicolumn{2}{c}{\textbf{D8}}\textbf{H} & \textbf{G} & \textbf{M} & \textbf{M} & \textbf{M} \\ \multicolumn{2}{c}{\textbf{D8}}\textbf{H} & \textbf{G} & \textbf{M} & \textbf{M} & \textbf{M} & \textbf{M} \\ \multicolumn{2}{c}{\textbf{D9}}\textbf{H} & \textbf{M} & \textbf{M} & \textbf{M} & \textbf{M} & \textbf{M} & \textbf{M} \\ \multicolumn{2}{c}{\textbf{D0}}\textbf{H} & \text$ 

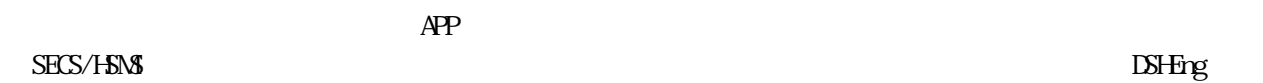

 $\overline{API}$ 

 $DSFing4$ 

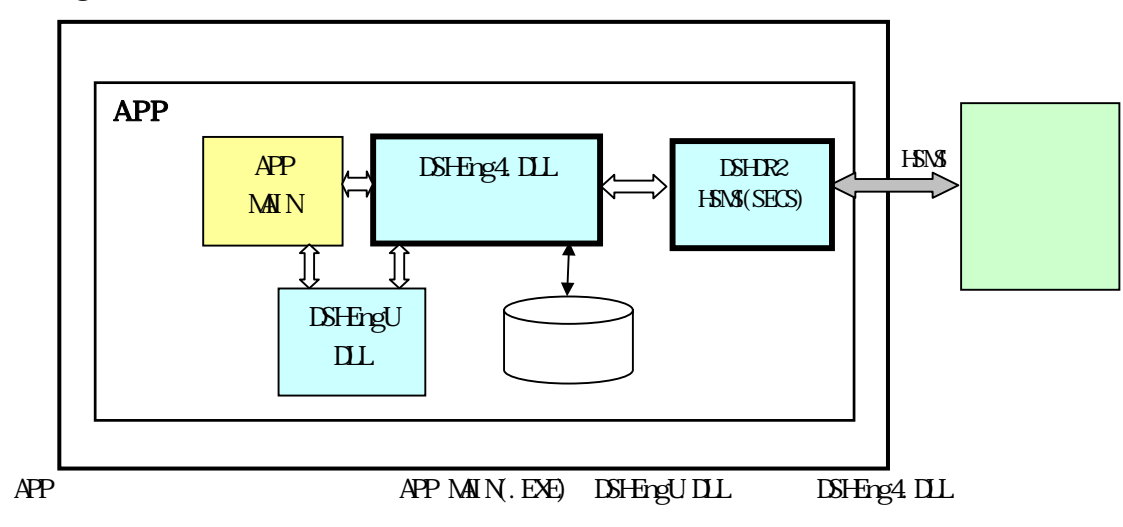

 $1$   $\sim$   $1$ 

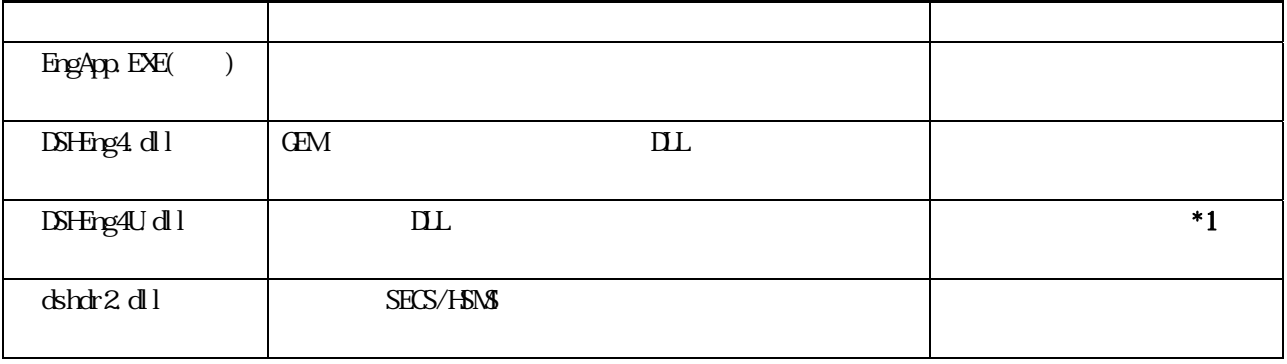

 $*1$ 

 $\overline{AP1}$ 

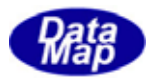

# DSHEng

#### <span id="page-7-0"></span> $\mathrm{DSF}$ ing  $4$

#### c, C++ VB2008, C#2008

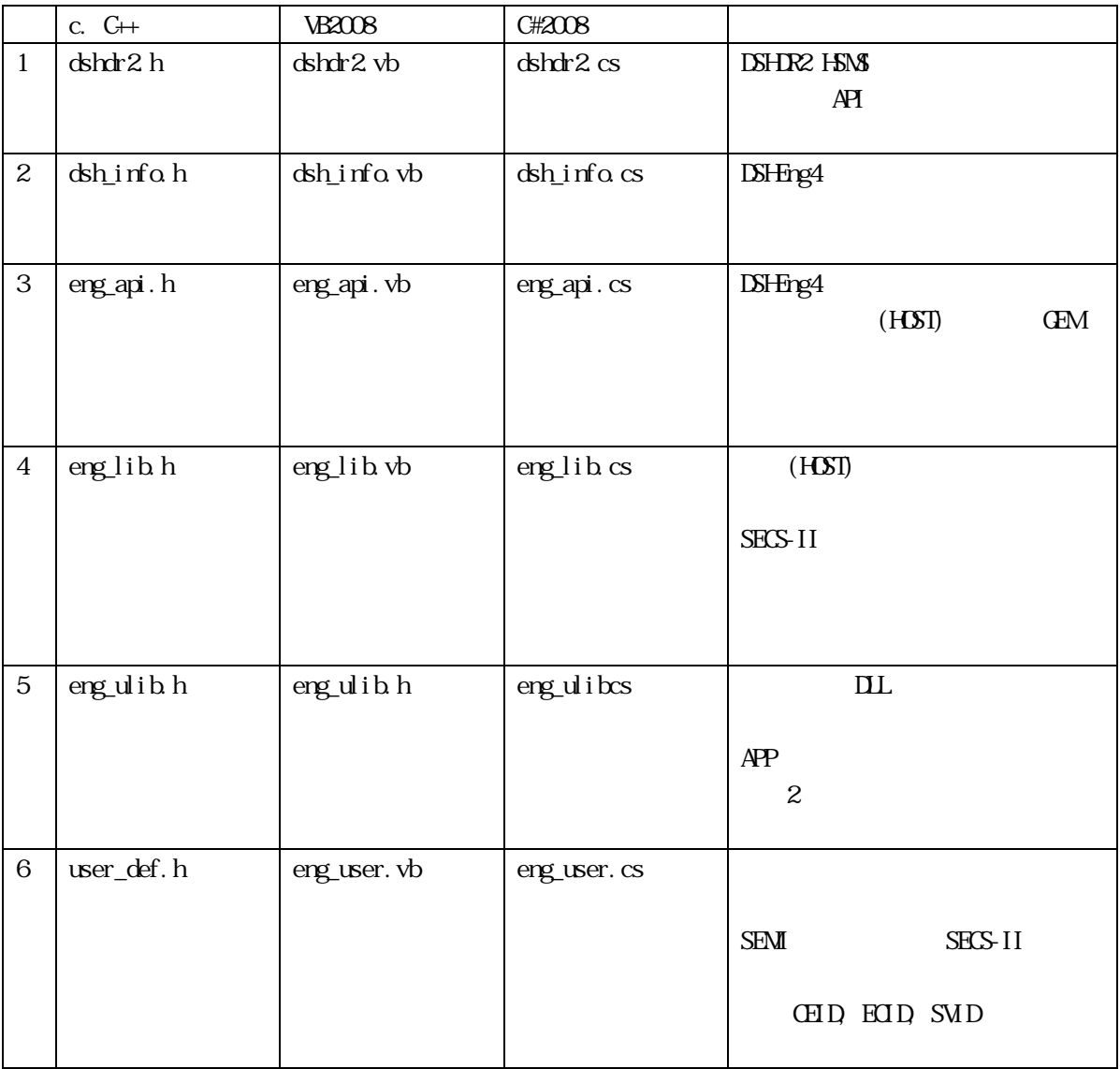

 $C$   $\vee$  VB, C# VB, C# and determines the detection of the determines of the determines of the determines of the determines of the contract of the determines of the determines of the determines of the determines of the determines of the d

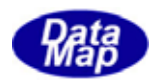

<span id="page-8-0"></span> $\begin{array}{ccc} \text{DSH-Eng4} & & 1 \\ \end{array}$ 

APP DSHEng4.DLL API

SECS-II

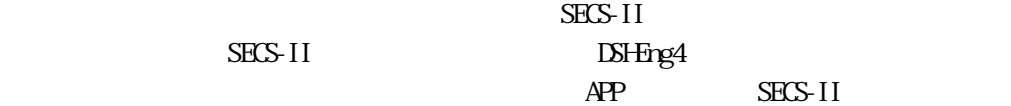

 $E$  $\overline{\text{SV}}$  $D\!W\!A\!L$  $\times$  $\mathbb{R}$  $AL($  $\mathbf{P}$  $FPP$ 

#### $PORT$ Carrier Substrate Recipe  $\mathbf C$ J  $PRJ$

<span id="page-9-0"></span>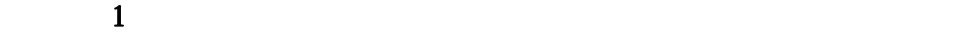

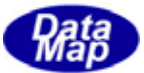

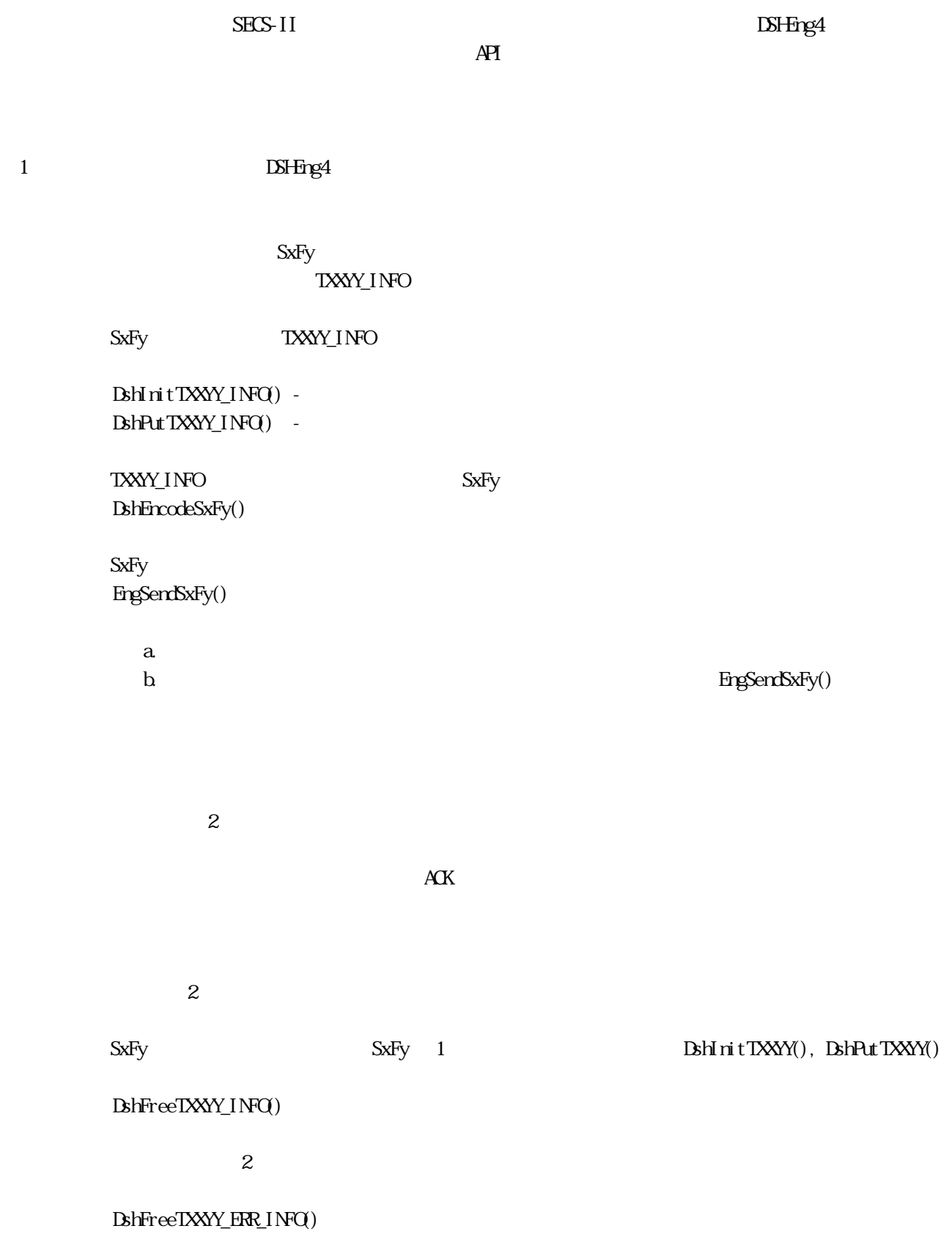

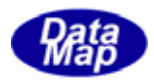

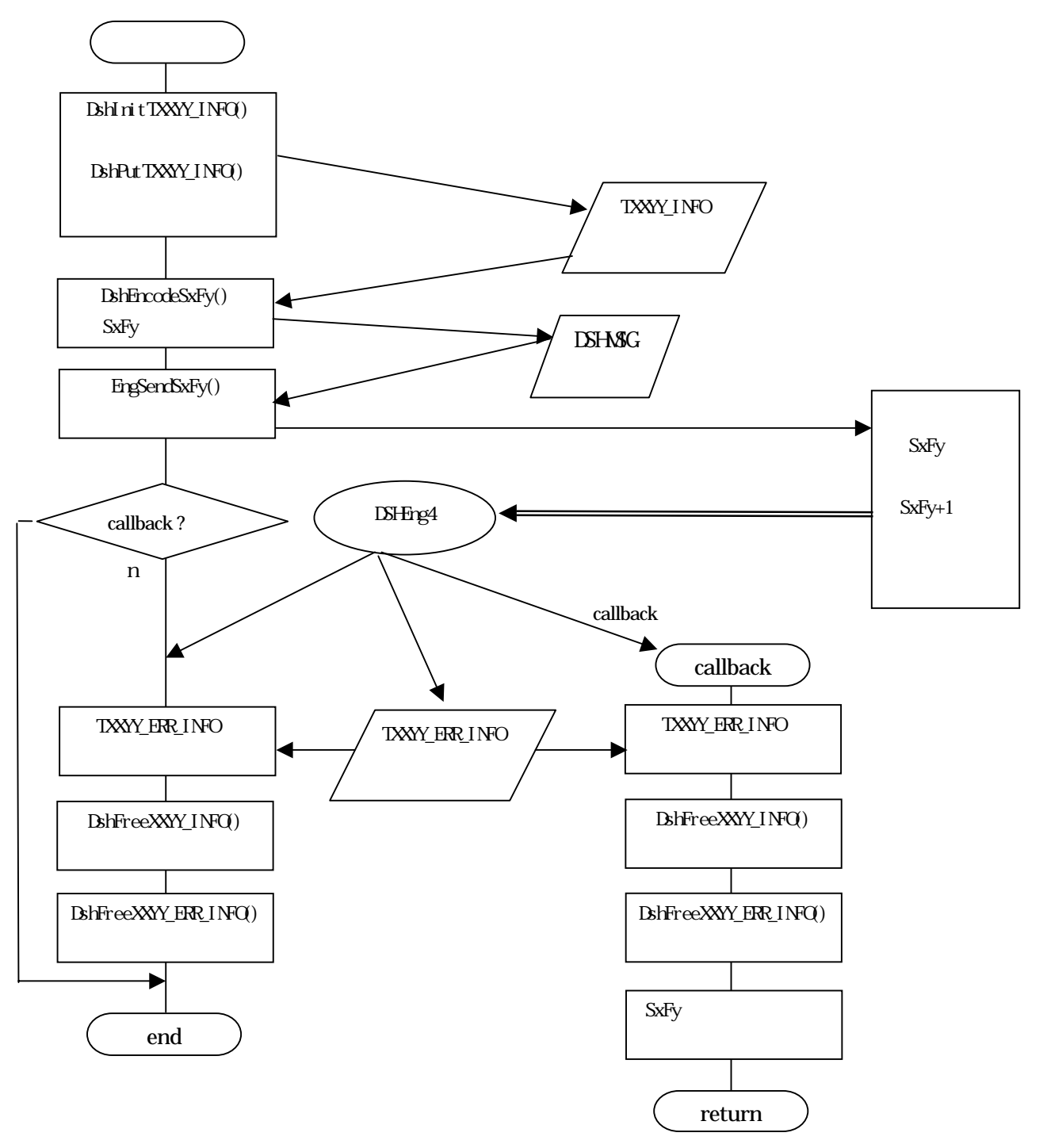

![](_page_11_Picture_0.jpeg)

<span id="page-11-0"></span> $1$ 

# EngGetSecsMsgReq()関数で取得します。(DSHEng4 が受信メッセージキューに入れてくれたもの)取得したメッセージ

![](_page_11_Picture_149.jpeg)

![](_page_12_Picture_0.jpeg)

![](_page_12_Figure_1.jpeg)

![](_page_13_Picture_0.jpeg)

# <span id="page-13-0"></span>DSHEng4 API

 $API$ 

# DSHEng4

DSEng3 API

![](_page_13_Picture_128.jpeg)

![](_page_14_Picture_0.jpeg)

#### APP DSHEng4

![](_page_14_Figure_2.jpeg)

![](_page_15_Picture_0.jpeg)

#### <span id="page-15-0"></span> $[c, G+]$

![](_page_15_Picture_146.jpeg)

# [.NET VB]

Function EngStart ( ByVal comm\_file As String, ByVal sysconf As String, ByVal restore\_bkup As Int32, ByVal err\_str As String) As Int32

#### [.NET C#]

int EngStart( string comm\_file, string sysconf, int restore\_bkup, string err\_str );

#### comm\_def

DSHDR2 HSNS conf\_file

 $H$ SMS  $\blacksquare$ 

restore\_bkup

![](_page_15_Picture_147.jpeg)

err\_str

する char の領域を指定します。err\_str のバッファは、ユーザが準備してください。領域は 128 バ

![](_page_15_Picture_148.jpeg)

 $\text{DSH-}\text{DSP}$  and  $\text{DSM}$  and  $\text{DSM}$ 

![](_page_16_Picture_82.jpeg)

![](_page_17_Picture_0.jpeg)

# <span id="page-17-0"></span> $E$ ngStop() – DSHring4

## $[c, C++]$

API int APIX EngStop ( );

#### [.NET VB]

Function EngStop () As Int32

#### [.NET C#]

int EngStop();

![](_page_17_Picture_69.jpeg)

 $\begin{array}{lll} \textbf{EngStart()} & \textbf{DS} \textbf{H} \textbf{B} \textbf{C} \textbf{A} \end{array}$ 

**HSMS** 

DSHEng4

![](_page_18_Picture_0.jpeg)

<span id="page-18-0"></span>![](_page_18_Picture_150.jpeg)

# $[c, G+]$

![](_page_18_Picture_151.jpeg)

# [.NET VB]

![](_page_18_Picture_152.jpeg)

#### [.NET C#]

int EngSetReservedCeid( int index, uint ceid );

#### index

![](_page_18_Picture_153.jpeg)

![](_page_18_Picture_154.jpeg)

ceid

index ID

![](_page_18_Picture_155.jpeg)

#### $\mathrm{DSF}$  ingernalized the contract of  $\mathrm{DSF}$  in  $\mathrm{DSF}$

![](_page_18_Picture_156.jpeg)

![](_page_19_Picture_0.jpeg)

 $\text{GHD} \quad \text{ErgCet ReservedCei d}()$  3.4.2.9

![](_page_20_Picture_0.jpeg)

# <span id="page-20-0"></span>EngSetReservedEcid() – FCID ID

#### $[c, G+]$

![](_page_20_Picture_173.jpeg)

#### [.NET VB]

![](_page_20_Picture_174.jpeg)

#### [.NET C#]

int EngSetReservedEcid( int index, uint ecid );

#### index

![](_page_20_Picture_175.jpeg)

![](_page_20_Picture_176.jpeg)

ecid

index ID

![](_page_20_Picture_177.jpeg)

 $\text{DSH-}$  Eng4

Vol 1 17 **ECX\_RSV\_INT\_COMSTATE**  $\begin{array}{lll} \multicolumn{3}{l}{{\bf EX\_6V\_INT\_COMSTALE}} \end{array} \hspace{2cm} {\bf \texttt{ENALE}}$  $ID$ InitCommState ECID EngSetReservedEcid(ECX\_RSV\_INIT\_COMMSTATE, EC\_InitCommState );

![](_page_21_Picture_0.jpeg)

 $EC_1$ nitCommState  $= 1$ 

 自動的に通信ENABLE の処理を行います。 EngEnable API

![](_page_22_Picture_0.jpeg)

<span id="page-22-0"></span>![](_page_22_Picture_196.jpeg)

#### $[c, G+]$

![](_page_22_Picture_197.jpeg)

#### [.NET VB]

![](_page_22_Picture_198.jpeg)

#### [.NET C#]

int EngSetReservedSvid( int index, uint svid );

#### index

![](_page_22_Picture_199.jpeg)

 $user\_def.h$ index  $\blacksquare$  $0 \qquad \begin{array}{c|c} \text{SW\_RSV\_CLOK} \end{array}$  (DSHEng4 )  $1$  SVX\_RSV\_COMMUNICATING 2 SVX\_RSV\_SPOOL\_STATE 3 SW\_RSV\_SPOOL\_TOTAL 4 SVX\_RSV\_SPOOL\_ACTUAL ( )  $5$  | SVX\_RSV\_SPOOL\_STIME 6  $\sim$  SVX\_RSV\_SPOOL\_FTIME 7 SVX\_RSV\_LIMIT\_VID リミット領域遷移した変数 ID 8 SW\_RSV\_LIMIT\_DWAL 9  $SVALUMTID$  ID  $10$  SVX\_RSV\_LIMIT\_DIR (up, down)

svid

index ID

![](_page_22_Picture_200.jpeg)

 $\text{DSE}(\text{F6})$ 

![](_page_23_Picture_0.jpeg)

![](_page_24_Picture_0.jpeg)

# <span id="page-24-0"></span>EngRegisterDefaultSxFy() – SxFy

#### $[c, G+]$

![](_page_24_Picture_160.jpeg)

#### [.NET VB]

Function EngSetReservedSvid ( ByVal index As Int32, ByVal svid As Int32) As Int32

#### [.NET C#]

int EngRegisterDefaultSxFy( int no\_of\_msg, uint ev );

#### no\_of\_msg

event

![](_page_24_Picture_161.jpeg)

![](_page_24_Picture_162.jpeg)

![](_page_24_Picture_163.jpeg)

![](_page_25_Picture_0.jpeg)

Windows API WaitForSingleObject() EngGetSecsMgReq()

![](_page_26_Picture_0.jpeg)

#### <span id="page-26-0"></span> $[c, G+]$

![](_page_26_Picture_95.jpeg)

#### [.NET VB]

Sub EngInitSecsMsgReq ( ByVal count As Int32, ByVal evt As Int32)

#### [.NET C#]

void EngInitSecsMgReq( int count, uint evt );

#### no\_of\_msg

event

![](_page_26_Picture_96.jpeg)

EngRegisterDefaultSxFy() APP

EngRegisterDefaultSxFy()

 $APP$ 

![](_page_27_Picture_0.jpeg)

#### <span id="page-27-0"></span>API int APIX EngRegSecsMag(

![](_page_27_Picture_251.jpeg)

#### [.NET VB]

);

Function EngRegSecsMag ( ByVal s As Int32, ByVal f As Int32, ByVal queue\_flag As Int32, ByVal callback As vcallback.callback\_RegSecsMsg, ByVal upara As Int32) As Int32

#### [.NET C#]

![](_page_27_Picture_252.jpeg)

![](_page_27_Picture_253.jpeg)

func

 $\equiv$  0  $\equiv$  0  $\equiv$ 

![](_page_27_Picture_254.jpeg)

```
APP DSHEng4
  ID DSHEng4
```
q\_fl ag 
BigCet SecsMsgReq()

function  $\mathbf{r}$  and  $\mathbf{r}$  and  $\mathbf$  $EpgCetSecsMgReq()$   $=0$   $=1$ 

 $=1$ 

![](_page_28_Picture_0.jpeg)

#### EngRegisterDefaultSxFy()

 $APP$ 

![](_page_29_Picture_0.jpeg)

<span id="page-29-0"></span>![](_page_29_Picture_154.jpeg)

#### $[c, G+]$

![](_page_29_Picture_155.jpeg)

#### );

#### [.NET VB]

Function DshCkBkupEcInfo ( ByVal dir As String, ByVal up\_flag As Int32, ByRef info As dsh\_info.TBACKUP\_INFO) As Int32

#### [.NET C#]

int DshCkBkupEcInfo( byte[] dir, int up\_flag, ref TBACKUP\_INFO info );

#### bkup\_dir

up\_flag  $($ )  $up_f$ lag 0  $up_f$ lag = 0 up\_flag info info TBACKUP\_INFO  $= 0$ TBACKUP\_INFO

 $($ 

typedef struct{

![](_page_30_Picture_0.jpeg)

![](_page_30_Picture_107.jpeg)

![](_page_30_Picture_108.jpeg)

![](_page_30_Picture_109.jpeg)

![](_page_30_Figure_4.jpeg)

 $=(-1)$ 

 $H_MPLF(=100)$ 

![](_page_31_Picture_0.jpeg)

#### <span id="page-31-0"></span> $[c, G+]$

![](_page_31_Picture_190.jpeg)

#### [.NET VB]

```
Function EngSetDataFormat ( 
        ByVal x As Int32, 
        ByVal format As Int32) As Int32
```
#### [.NET C#]

int EngSetDataFormat( int index, int format

);

#### index

DSH<sub>Eng4</sub>

user\_def.h

![](_page_31_Picture_191.jpeg)

 $C$  and  $C$  and  $C$  and  $C$  and  $C$  and  $C$   $C$ 

format

<u>DSHDR2 通信ドライバーで定義するフ</u>

![](_page_32_Picture_0.jpeg)

![](_page_32_Picture_30.jpeg)

 $\mathrm{DSF}$ rg $4$ 

RegSetupLibrary() <br>BrgSetupEquipment()

![](_page_33_Picture_0.jpeg)

#### <span id="page-33-0"></span>14 EngCetDataFormat() –

#### $[c, G+]$

API int APIX EngSetDataFormat( int index  $\frac{1}{2}$ );

#### [.NET VB]

Function EngGetDataFormat ( ByVal x As Int32) As Int32

#### [.NET C#]

int EngSetDataFormat( int index

);

#### index

#### EngSetDataFormat()

![](_page_33_Picture_89.jpeg)

index  $\blacksquare$ 

DSHDR2

![](_page_34_Picture_0.jpeg)

<span id="page-34-0"></span>![](_page_34_Picture_41.jpeg)

![](_page_34_Picture_42.jpeg)

![](_page_34_Picture_43.jpeg)

![](_page_35_Picture_0.jpeg)

#### <span id="page-35-0"></span> ${\bf EngEnd}$ e() –

#### $[c, G+]$

```
API int APIX EngEnable( 
     int (WM)<sup>*</sup>FinableCallback)(, \frac{7}{100} callback
     ULONG upara // callback
);
```
#### [.NET VB]

```
Function EngEnable ( 
         ByVal callback As vcallback.callback_Enable, 
         ByVal upara As Int32) As Int32
```
#### [.NET C#]

int EngEnable( CallbackDefault callback, uint upara );

#### EnableCallback

 $\text{DSF}$ ng4 Enable

 $0$ 

#### upara

callback callback

![](_page_35_Picture_149.jpeg)

callback end\_status

EngCancel Enable()

#### $[c, G+]$

API int APIX EnableCallback(

![](_page_36_Picture_0.jpeg)

![](_page_36_Picture_165.jpeg)

);

#### [VB]

Function callback\_Enable(ByVal end\_status As Integer, ByVal upara As Integer) As Integer

#### [C#]

int CallbackDefault(int end\_status, uint upara);

end\_status

![](_page_36_Picture_166.jpeg)

 $($ 

![](_page_36_Figure_10.jpeg)

DSHEng4

HSMS Selection

 $\overline{\text{CFC}}$  DLL  $\overline{\text{CFC}}$ 

![](_page_37_Picture_0.jpeg)

![](_page_37_Picture_51.jpeg)

![](_page_38_Picture_0.jpeg)

# <span id="page-38-0"></span>EngCancel Enable() –

# $[c, G+]$

API int  $A$ PIX EngCancel Enable();

# [.NET VB]

Function EngCancel Enable () As Int 32

#### [.NET C#]

int EngCancel Enable();

![](_page_38_Picture_79.jpeg)

EngEnable()

Prefinable() Prefinable()  $\overline{0}$ 

 $=1$ Enable EngDisable()

![](_page_39_Picture_0.jpeg)

# <span id="page-39-0"></span> $[c, G+]$ API int APIX EngDisable(  $T\text{CHD}$  ceid,  $\qquad \qquad \text{/} \qquad \qquad \text{ceil}$  ceid(  $\qquad \qquad \text{ceil}$ int  $(WM\!\!PT *D$  sableCallback) $()$ , // callback  $U\!O\!N$  upara // callback ); [.NET VB] Function EngDisable ( ByVal ceid As Int32, ByVal callback As vcallback.callback\_Disable, ByVal upara As Int32) As Int32 [.NET C#] int EngDisable( uint ceid, CallbackDefault DisableCallback, uint upara ); ceid DSHEng4 DisableCallback  $\text{DSF}$ Eng4  $\text{D}$  sable  $\text{cal}$  lback  $0$

upara

callback callback

![](_page_39_Picture_159.jpeg)

S1F13, 14

 $1$  DSHEng4 function = 0

EngEnable()

![](_page_40_Picture_0.jpeg)

```
API int APIX DisableCallback( 
     int end_status, \frac{1}{\sqrt{2}}ULONG upara //
```
);

### [VB]

Function callback\_Disable(ByVal end\_status As Integer, ByVal upara As Integer) As Integer

### [C#]

int CallbackDefault(int end\_status, uint upara);

![](_page_40_Picture_46.jpeg)

![](_page_41_Picture_0.jpeg)

<span id="page-41-0"></span>![](_page_41_Picture_116.jpeg)

戻り値 意味

![](_page_42_Picture_0.jpeg)

![](_page_42_Picture_139.jpeg)

![](_page_42_Picture_140.jpeg)

);

### [.NET VB]

Function callback\_SendPrimary(ByVal end\_status As Integer, ByRef rmsg As dshdr2.DSHV&G, ByVal upara As Integer) As Integer

#### [.NET C#]

DSHMSG \*rmsg // rmsg rmsg

ULONG upara //

![](_page_43_Picture_0.jpeg)

int CallbackSendPrimary(int end\_status, ref DSHMSG rmsg, uint upara );

![](_page_43_Picture_64.jpeg)

upara

EngSendPrimary()

end\_status

![](_page_43_Picture_65.jpeg)

![](_page_44_Picture_0.jpeg)

<span id="page-44-0"></span>![](_page_44_Picture_185.jpeg)

![](_page_44_Picture_186.jpeg)

![](_page_45_Picture_0.jpeg)

API int APIX callback(DSHMSG \*rmsg);

#### [.NET VB]

Function callback\_SendResponse(ByRef rmsg As dshdr2.DSH\8G) As Integer

#### [.NET C#]

int CallbackSendResponse(ref DSHMSG rmsg);

```
rmsg BshResponseSxFy()
        rmsg
API int APIX callback(DSHASG *rmsg)
{ 
     DshFreeMsg(rmsg);
} 
\frac{1}{2} rmsg \frac{1}{2}VB eng_lib.DshFreeMsg(rmsg)
C# eng_lib.DshFreeMsg( ref rmsg);
```
![](_page_46_Picture_0.jpeg)

#### <span id="page-46-0"></span> $[c, G+]$

```
API int APIX EngGetSecsMsgReq( 
      T\text{MSG} QEUE_INFO *msg //
);
```
#### [.NET VB]

Function EngCetSecsMgReq ( ByRef msg As dsh\_info.TMSG\_QUELE\_INFO As Int32

#### [.NET C#]

```
int EngGetSecsMsgReq( 
        ref TMSG_QUELE_INFO msg);
```
msg

![](_page_46_Picture_169.jpeg)

EngRegisterDefaultSxFy()

 $mg<sub>g</sub>$ 

```
typedef struct{ 
   ID_TR trid; // DSHDR2 ID
   DSHMSG *smsg; // DSHDR2
   DSHMSG **prmsg; // msg
   int (WINAPI *callback)(); // \qquad \qquad (=0
   } TNSG_QEUE_INFO
APP smsg (8)
```

```
\sim 2
2 \text{Ack}(1) \text{LIST}
```
 $\text{DSF}$  in the  $\text{DSF}$  in the  $\text{F6}$  in the  $\text{F6}$  in the set of  $\text{F6}$  in the set of  $\text{F6}$  in the set of  $\text{F6}$  in the set of  $\text{F6}$  in the set of  $\text{F6}$  in the set of  $\text{F6}$  in the set of  $\text{F6}$  in

 $\text{APP}$  eng\_lib(.h, .vb, .cs)

Vol 1 43

![](_page_47_Picture_0.jpeg)

# APP DSHEng4U.dll DLL

TMSG\_QUEUE\_INFO smsg

 $\begin{aligned} \text{LSHAG} \qquad \qquad & \text{LshFreeMg()} \end{aligned}$ 

() DshFreeMsg(msg->smsg);

![](_page_48_Picture_0.jpeg)

### <span id="page-48-0"></span>EngGetEqConmState() –

#### $[c, C++]$

API int APIX EngCet EqConnState();

#### [.NET VB]

Function EngCetEqCommState () As Int32

#### [.NET C#]

int EngGetEqCommState ();

![](_page_48_Picture_86.jpeg)

 $A$ PI

![](_page_48_Picture_87.jpeg)

 $\times$ 

 $=$  (5)

![](_page_49_Picture_0.jpeg)

# <span id="page-49-0"></span>EngGetCommPortStatus() –

# $[c, G+]$

API int APIX EngCetCommPortStatus ();

# [.NET VB]

Function EngCetEqCommPort () As Int32

#### [.NET C#]

int EngGetEqCommPort();

![](_page_49_Picture_85.jpeg)

![](_page_49_Picture_86.jpeg)